## **Unlimited Policies**

- **What "Unlimited" means** Unlimited Disk Space/Bandwidth/Website Plans. This means that we do not set a limit on the amount of bandwidth, websites or disk space you may use in the normal operation of a personal or small business website, provided it complies with this Agreement. However, in the event your service usage or content presents a risk to the stability, performance or uptime of our servers, data storage, networking or other infrastructure, you may be required to upgrade to a VPS, or we may take action to restrict the resources your website is utilizing.
- **What "Unlimited" DOES NOT mean** Genhost Webhosting Solution employs complex mechanisms to protect its hosting Subscribers and systems from any kind of abuse. Genhost Webhosting Solution's "Unlimited" hosting offering is not for single or few hosting subscribers to unfairly or adversely impact the experience of other hosting Subscribers. Genhost Webhosting Solution's service is offering shared hosting service, which means that multiple hosting Subscriber's websites are hosted from the same server and share server resources. Genhost Webhosting Solution's service is designed to meet the typical needs of small and medium sized businesses across globe. It is NOT intended to support the sustained demand of large enterprises, or non-typical applications better suited to a VPS or a dedicated server. Genhost Webhosting Solution will make every commercially reasonable effort to provide additional resources to Subscribers who are using their website(s) consistent with these Terms, including moving Subscribers to newer and bigger shared servers as necessary. However, in order to ensure a consistent and quality experience for all Subscribers, Genhost Webhosting Solution does place automated safeguards to protect against any website growing too quickly and adversely impacting the system until Genhost Webhosting Solution can evaluate said sites resource needs.
- **Unlimited Hosting Space; excessive SQL Database** Genhost Webhosting Solution does not set any specific limits on the amount of disk space a hosting subscriber can use for their website, nor does Genhost Webhosting Solution charge additional fees based on an increased amount of storage used, provided the hosting subscriber's use of storage complies with these Terms. Please note, however, that the Genhost Webhosting Solution service is designed to host websites. Genhost Webhosting Solution does NOT provide unlimited hosting for online storage, videos, images, audio, games, installers, executable files, backups, or archiving of electronic files, documents, log files, web spider or indexer, irc, torrent, file sharing, peer-to-peer activities, testing environment etc., and any such prohibited use of the Services will result in the termination of hosting subscriber's account, with or without notice. Accounts with an excessive database size (i.e., more than 1 GB) negatively affect the performance of the server. Genhost Webhosting Solution may request that the database size be reduced to ensure proper performance or may disable the Subscriber's account, with or without notice. Hosting subscriber's can create multiple databases however size of each database should not be more than 1 GB.
- **Unlimited File Transfer** Genhost Webhosting Solution does not set any limits on the amount of visitor traffic a website can receive or on the amount of content a hosting subscriber can upload to his/her/its website in a given month, nor does Genhost Webhosting Solution charge additional fees based on increased use of bandwidth, as long as the hosting subscriber's use of the Services complies with these Terms. In most cases, a hosting subscriber's website will be able to support as much traffic as the hosting subscriber can legitimately acquire. However, Genhost Webhosting Solution reserves the right to limit processor time, bandwidth, processes, or memory in cases where it is necessary to prevent negatively impacting other hosting subscribers.

### **Unacceptable Resource Usage**

- Run cron entries with intervals of less than fifteen (15) minutes.
- Run any MySQL queries longer than sixty (60) seconds.
- Using morethan the Allocation resource will result your website with Resource Limit Exceeded error.We will check for such logs weekly once and Accounts with high number of Faults (Exceeded) will be suspended and Given with Single IP Access until It was optimized to use Below.If we get such type of exceeds multiple times you should consider taking VPS/Dedicated Server as per your Usage needs
- The Email usage should not exceed 2 GB Per Hosting.
- "Unlimited" usage policies and definitions apply to All the Shared Environment Plans Shared/Reseller/Master/Alpha Reseller Hosting Plans.

#### **Server Resource Usage :**

- The space on the shared environment hosting packages can only be utilized for web files, and hosting a user's website. This space should not be used for media storage or for storing other data such as storing electronic files, saving website backup, FTP host or for demo purposes. We hold the right to inspect every shared hosting account for extra utilization of disk space, CPU and other resources that may be violated of this Agreement or the AUP.
- We may terminate access to the Services at our sole discretion, or takedown or erase User Content for those accounts considered to be in violation of these Terms and Conditions and other policies. Dedicated and VPS usage limits will depend on the amount of resources allocated to the plan that you have purchased.
- Every Accounts created on the shared Environment (By you/yours Resellers) Should not exceed the Below allocation.Exceeding the LVE Allocation by any Account/Hosting under the server will result in that corresponding account suspension with/without notice.

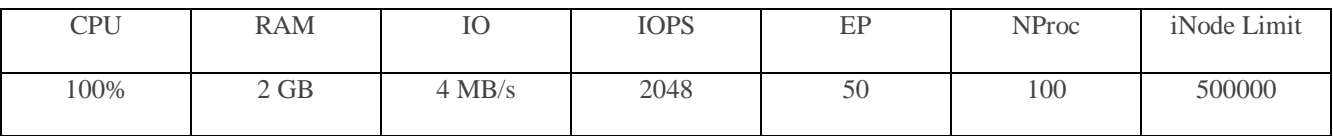

#### **LVE Limitations for NVMe Plans as Follows:**

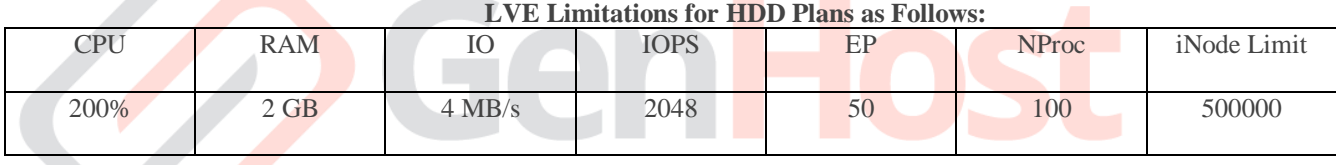

# **The LVE Limitation Above is allocated for Per Hosting and It will be fixed for**

**each Hosting you are creating.**